#### **Estudo da dinâmica da pluma de sedimentos da lagoa dos patos com o uso de imagens TM/LANDSAT-5**

Bento Almeida Gonzaga<sup>1</sup> Jean Marcel de Almeida Espinoza² Tatiana de Almeida Espinoza<sup>1</sup> Deivid Cristian Leal Alves<sup>3</sup> Miguel da Guia Albuquerque²

<sup>1</sup>Universidade Federal do Rio Grande - FURG Laboratório de Gerenciamento Costeiro - LabGerco Av. Itália, Km. 8, s/n.º, Bairro Carreiros, Rio Grande - RS profbentoag@gmail.com, tespinoza273@gmail.com

 ²Instituto Federal do Rio Grande do Sul - IFRS Geotecnologia e Meio Ambiente - GEOMA Rua Engenheiro Alfredo Huch, 475, Bairro Centro, CEP: 96201-460, Rio Grande - RS jean.espinoza@riogrande.ifrs.edu.br, migueldaguia@gmail.com

> ³Universidade Federal do Rio Grande do Sul - UFRGS Centro de Estudos de Geologia Costeira e Oceânica - CECO dclealalves@gmail.com

*Resumo*. A cidade do Rio Grande abriga um dos maiores portos brasileiros, sendo acessado diretamente pela desembocadura do canal da Lagoa dos Patos (Seeliger, 2009). A desembocadura da Lagoa dos Patos é formada por um estreito canal que se conecta com o oceano Atlântico, onde ocorre a formação de uma pluma de sedimentos em suspensão. Essa pluma se forma por fatores naturais e humanos (Cunha, 2009). Este trabalho busca estudar a pluma de sedimentos presente na região de mistura das águas do estuário da Lagoa dos Patos e do Oceano Atlântico com o uso de cenas do sensor TM/LANDSAT-5, compreendendo o período de 01/04/2004 a 28/04/2004, cobrindo a área de interesse. Como resultado, foram geradas imagens binárias, determinando a presença da pluma. Essa pluma pode gerar influências na biota e modificações nas áreas adjacentes, sendo um dos motivos de relevância do estudo. O pós-processamento dessas imagens permitiram determinar a extensão e a orientação da pluma. Sobrepondo o conjunto de imagens para todo o período, determinaram-se os vetores de migração e reorientação do fenômeno. Esses dados de orientação e extensão foram confortados com os dados de vazão e vento para o local, determinando a correlação entre a dinâmica da pluma e as forçantes meteorológicas locais. Assim, foram construídos mapas de indicação da presença e orientação da pluma de sedimentos, buscando subsidiar estudos sobre a dinâmica de sedimentos e a formação de plumas junto à desembocadura.

Palavras Chaves: Desembocadura da Lagoa dos Patos, Pluma em suspensão, Sensoriamento Remoto, Processamento Digital de Imagens.

Abstract. The Rio Grande city is home to one of the largest Brazilian harbors, being accessed directly by the mouth of the Lagoa dos Patos (Seeliger, 2009). The mouth of the Lagoa dos Patos is formed by a narrow channel mouth of the Lagoa dos Patos (Seeliger, 2009). The mouth of the Lagoa dos Patos is formed by a narrow channel that connects with the Atlantic Ocean, where the formation of a suspended sediment plume occurs. This plume is formed by natural and human factors (Cunha, 2009). This work aims to study the sediment plume present in the mixing region of the waters of the Lagoa dos Patos estuary and the Atlantic Ocean with the use of TM/ LANDSAT-5 sensor scenes, comprising the period from  $01/04/2004$  to  $28/04/2004$ , covering the study area. As a result, binary images were generated, determining the presence of the plumes. This feather can generate influences in the biota and modifications in the adjacent areas, being one of the reasons of relevance of the study. The postprocessing of these images allowed to determine the extension and the orientation of the plume. Overlapping the set of images for the whole period, the vectors of migration and reorientation of the phenomenon were determined. These orientation and extension data were comforted with the flow and wind data for the site, determining the correlation between the dynamics of the plume and the local meteorological forcings. Thus, maps were designed indicating the presence and orientation of the sediment plume, seeking to subsidize studies on sediment dynamics and the formation of feathers near the mouth.

**Keywords**: Lagoa dos Patos mouth, Suspension feather, Remote Sensing, Digital Image Processing. **Keywords**: Lagoa dos Patos mouth, Suspension feather, Remote Sensing, Digital Image Processing.

#### **1.Introdução**

A Lagoa dos Patos é a maior laguna costeira (aprox. 10.000 km²) estrangulada do mundo (Kjerfve, 1986, *apud* Seeliger, 2009). De acordo com Seeliger (2010), a Lagoa dos Patos forma uma região estuarina de cerca de 1000 Km² que se conecta ao Oceano Atlântico através de um estreito canal. Este canal é conhecido como a desembocadura da Lagoa dos Patos sendo o principal acesso ao porto da cidade do Rio Grande.

Essa região é caracterizada por trocas de água doce com a água do oceano, essas trocas determinam a formação local e a locomoção de organismos presentes nessas águas. Essas movimentações entre as águas fazem com que a Lagoa dos Patos tenha alterado sua salinidade ao longo do ano. Segundo Seelinger (2010), o sal no estuário segue um padrão sazonal com valores acima da média no final da primavera e no verão. O acontecimento dessa média elevada baixas descargas mesmo com o vento NE predominando. O efeito da predominância desse vento sobre o fluxo das águas lagunares é conhecido como vazante, onde os organismos flutuantes na Lagoa dos Patos movimentam-se em direção ao canal, vazando para fora da desembocadura.

A desembocadura é margeada por dois municípios, sendo eles Rio Grande e São José do Norte, essa formação é o local de interesse do estudo **Figura 1**.

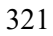

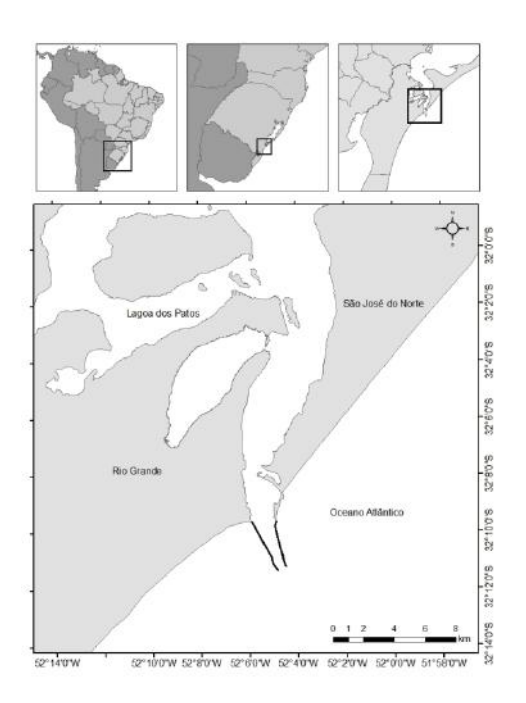

**Figura 1**: Mapa de localização da área de estudo. Fonte: Elaborado pelo autor.

O foco deste trabalho está centrado na análise da pluma de sedimentos do canal do Rio Grande, Rio Grande, RS. Esta pluma é vital para a manutenção de diversos seres vivos, *plânctons*, *fitoplâncton*, *Zooplâncton* e *bacterioplâncton*, além de transportar os sedimentos provenientes da descarga sedimentar da maior parte das bacias hidrográficas do estado do RS. Esse material em suspensão varia de acordo com o comportamento oceano-meteorológico.

Para que os sedimentos suspensos na pluma venham a ser depositados, outros fatores que exercem efeito sobre ela devem se estabilizar, sendo esses os ventos e descargas. Quando esses dois elementos param de exercer uma influência significativa sobre a pluma, os sedimentos presentes nela se depositam no fundo oceânico. Além da dinâmica sedimentar, esse mecanismo exerce influência sobre a cadeia alimentar da área.

Tal motivo faz com que o estudo da dimensão, orientação e concentração da pluma suspensa venha se tornar de grande importância, porque além dessa pluma beneficiar os seres vivos a mesma pode também prejudicá-los. Esse prejuízo se dá através das erosões e altas descargas que forçam a pluma circular pela Lagoa dos Patos, trazendo os sedimentos suspensos até a desembocadura. O depósito dos sedimentos traz como resultados à necessidade de obras de engenharia, sobretudo dragagens no canal de acesso ao porto, atividades com potencial de impactos negativos sobre a biota da área de estudo.

Para entender melhor a o comportamento da pluma suspensa na desembocadura da Lagoa dos Patos foram usadas ferramentas do Geoprocessamento, sendo elas o Sensoriamento Remoto, técnica capaz de obter informações da superfície terrestre sem ter contato direto com o alvo a ser analisado e o Processamento Digital de Imagens, que consiste em manipulações das cenas que foram utilizadas. O PDI auxiliou no processo das transformações das cenas para que das mesmas fossem extraídos as informações de interesse.

Assim, sendo possível obter o comportamento da pluma no período estudado, sendo o período compreendido entre 01/04/2004 e 28/04/2004. A escolha dessas datas partiu da ideia de fazer uma análise complementar a modelagem numérica da hidrodinâmica da pluma de sedimentos em suspensão, as correlações da posição e extensão das plumas com a forçante vento e a orientação dessa.

## 1. **Objetivo**

### **2.1 Objetivos Gerais**

Determinar as variações de dimensão, orientação e concentração da pluma de sedimentos da desembocadura do Estuário da Lagoa dos Patos via dados orbitais TM/LANDSAT-5.

# **2.2 Objetivos Específicos**

I**.**Implementar a classificação das imagens orbitais TM/LANDSAT-5 através de uma árvore de decisão a fim de determinar as zonas de sedimento;

II.Estimar a concentração de sedimentos suspensos na pluma;

III. Determinar as dimensões e a orientação da pluma em cada imagem;

IV.Correlacionar as distintas características da pluma com as condições climáticas presentes no entorno do momento de obtenção das imagens.

### **3. Materiais e Métodos**

A área de estudo localiza**-**se no extremo sul do Brasil, mais especificamente na desembocadura da Lagoa dos Patos. Esta região foi selecionada por compreender o encontro das águas lagunares com as águas do Oceano Atlântico, o que proporciona a formação de plumas sedimentares. Estas plumas sedimentares são o objeto principal deste estudo.

Esse estudo partiu do uso de metodologias do Geoprocessamento, com ênfase em técnicas de processamento digital de imagens de satélite para descrição e mensuração das plumas sedimentares. Para tanto, foram utilizadas cenas obtidas pelo sensor TM do satélite LANDSAT-5, lançado no ano de 1984. O acesso a essas imagens com resolução espacial de 30 metros e uma resolução temporal média de 17 dias é gratuito. Tais imagens foram adquiridas junto ao site do USGS<sup>2</sup>, em formato *Tiff*, estando disponíveis entre o ano de 1984 e 2011. Posterior a obtenção das imagens, essas foram submetidas às seguintes etapas metodológicas, como expresso na **Figura 2**.

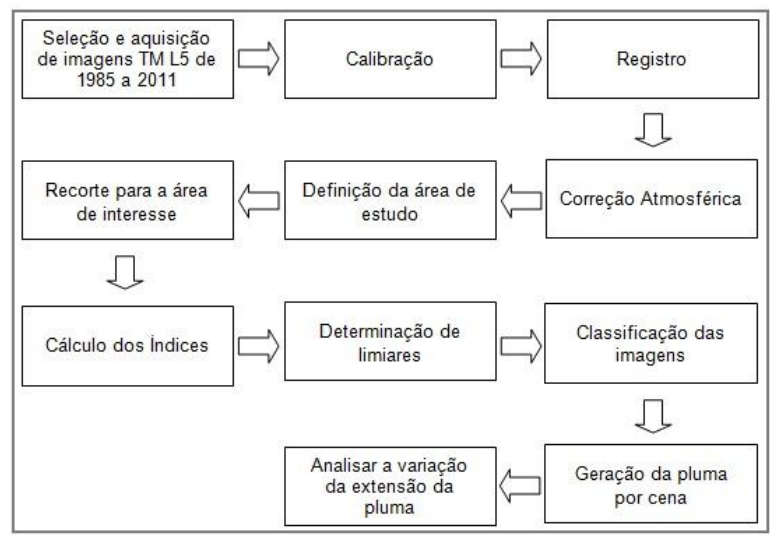

**Figura 2:** Sequência metodológica do trabalho. Fonte: Elaborado pelo autor.

Cada uma das etapas metodológicas empregadas está descrita em detalhe sequencialmente. Resumidamente, as etapas se dividiram em: pré-processamento, processamento e análise dos dados.

### **3.1 Pré-Processamento**

### **3.1.1 Calibração**

Na calibração foram empregados os coeficientes de ganho e *offset* para cada banda de aquisição da imagem. Este procedimento transforma os valores dos *pixels* de contador digital para radiância espectral, representando de forma mais adequada o contraste original da cena. Este passo metodológico será realizado no *software ENVI®* 5 através de seu utilitário de calibração para sensor TM (*Basic Tools* -> *Preprocessing* -> *Calibration Utilities* -> *Landsat Calibration*).

#### **3.1.2 Correção Atmosférica**

Na correção atmosférica ocorreu o processo de transformação da imagem de radiância espectral para reflectância espectral de superfície, a fim de minimizar os efeitos causados pela iluminação, o que inviabilizaria a comparação temporal destas. Este passo metodológico foi realizado no software *ENVI®* através de seu utilitário de Correção atmosférica para sensor TM, (*Spectral*-> *flaash -> flaash Atmospheric Correction Model Input Parmeters*).

A implementação da correção atmosférica através do algoritmo Modtran (Modelo de Transferência de Radiação) junto ao *software ENVI®* demandou um ajuste no formato dos dados de entrada, que devem ser representados em formato binário, e uma série de dados complementares sobre o sensor e as condições meteorológicas e de visibilidade no momento de aquisição, compreendendo as condicionantes da cena.

Os dados de interesse para a implementação do Modtran junto ao aplicativo FLAASH/ENVI devem ser obtidos por fontes auxiliares (ou seja, Imagens meteorológicas, dados de campo e/ou etc.). Os detalhes de cada um desses itens estão presentes na **Tabela 1**.

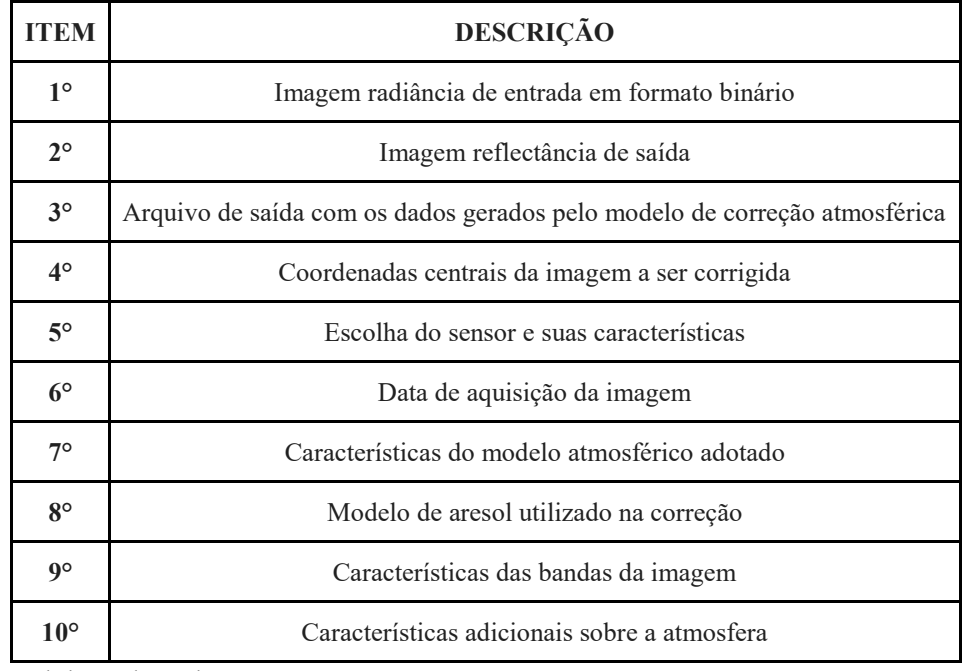

**Tabela 1**: Descrição dos dados para a aplicação da correção atmosférica através do Modtran-FLAASH/ENVI.

Fonte: Elaborado pelo autor.

# **3.1.3 Registro**

Este processo foi de grande importância, pois foram atribuídas relações entre as coordenadas do conjunto de imagens, garantindo a coincidência espacial entre os dados. O erro máximo para essa atribuição foi de meio pixel, sendo que as imagens tem uma resolução de 30 metros. Os pontos de controle adquiridos excederam o número de 20 amostras.

Para executar esse processo metodológico, foi utilizado o *software ENVI®*, sendo acessado o seu utilitário de corregistro espacial (*Map* -> *Registration* -> *Select GCPs* -> *Image to Image*). Com esse acesso foi possível escolher as imagens que se desejava fazer o registro, ou seja, escolhendo uma como base (*master*) para as demais imagens a serem ajustadas (*slaves*). Geralmente o uso da imagem base é atribuído à imagem mais antiga, mas neste caso foi utilizada a cena mais recente, pois é de onde o trabalho iniciou. Após e escolha da base, deve-se começar a adicionar os pontos no *Ground Control Points Selection*, depois de selecionar os pontos desejados, se executa o registro.

# **3.1.4 Produção de** *Shapefile* **da área de estudo**

O *shapefile* da área estudada foi criado a partir do *software ENVI®*, com a utilização do utilitário da região de interesse *(ROI)* -> seguindo na janela da imagem a sequência *Tools* → *Region Of Interest* → *ROI Tool*. Esse arquivo constituiu uma definição vetorial da área de interesse, útil para garantir a homogeneidade dos recortes espaciais adotados para cada data.

# **3.1.5 Clipagem das cenas com o** *shapefile* **da área de estudo**

Clipagem ou recorte espacial consiste em um processo de recorte das imagens, deixando-as só com a área necessária para a realização do estudo. Por isso, todas as cenas que foram utilizadas passaram por essa etapa. A clipagem foi realizada no *software ENVI®,* com a utilização do *shapefile* criado para o procedimento 3.1.4.

# **3.2 Processamento**

# **3.2.1 Índice de Água por Diferença Normalizada - (NDWI)**

O índice de água por diferença normalizada é um índice físico desenvolvido para o realce de massas de água. Este índice foi implementado junto ao *software ENVI®*, objetivando gerar imagens em tons de cinza, normalizadas entre valores de "-1" e "1". Nesse índice, *pixels* de água assumiram valores positivos, enquanto os não-água, negativos. Este processo foi feito através do *software ENVI®*, com o seu utilitário *Tranform* -> *NDWI*. Para transformar o *NDWI*, onde se devem selecionar as bandas do Infravermelho Próximo e Infravermelho Médio.

# **3.2.2 Determinar os valores de cada porção sedimentar da pluma: árvore de decisão**

De posse de uma série de imagens devidamente calibradas e corrigidas, foram identificadas amostras de cada porção sedimentar da pluma. Estas porções tiveram suas estatísticas geradas para alimentação do algoritmo de classificação de imagens baseado na técnica de *árvore de decisão* que foi empregado para a classificação das imagens, identificando devidamente cada subdivisão de interesse.

Os limiares empregados na árvore de decisão foram estimados como índices estatísticos de mediana e desvio padrão de cada uma das distintas porções sedimentares, bem como a atribuição do histograma destes. Estes limiares foram também atribuídos como forma de alimentação para a caracterização do comportamento espectral da pluma sedimentar.

A classificação é um processo que consiste em rotular um conjunto de amostras segundo um padrão conhecido. Dentre os diversos processos de classificação, um dos mais reconhecidos e difundidos é o método de classificação por *árvore de decisão*. A *árvore de decisão* **Figura 4** é um processo de classificação que parte de uma série de dados realizando um conjunto de testes matemáticos estatísticos, onde a cada teste é tomado uma decisão, seguindo para um dos ramos da árvore.

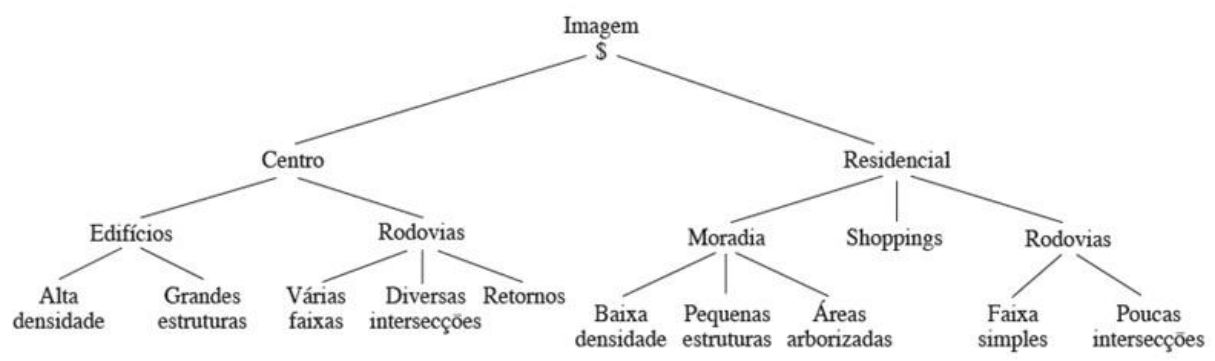

**Figura 4.** Exemplo de árvore de decisão. Fonte: Gonzales e Woods (2009).

# **3.2.3 Determinar as áreas de extensão e variação da pluma pelo uso do mapa de diferença**

Para esta etapa o uso da ferramenta de detecção de mudanças foi de grande importância, pois é através desse processo que foi possível identificar a extensão e a variação da pluma de sedimentos nos distintos mapas temáticos gerados. Esta ferramenta foi utilizada junto ao *software ENVI®* com sua ferramenta *change detect*. Após a aplicação desta ferramenta, foram gerados mapas com três cores de representação: Magenta, cinza (deixado em transparência) e ciano. Destas cores, o magenta representa o crescimento de *pixels* de uma certa classe, o ciano, a diminuição e o cinza, locais sem mudanças ocorridas.

Para fazer essa detecção foi utilizado o *software ENVI®* com o seu utilitário *Basic Tools* → *Change Detection* → *Compute Diference Map*. Este é o principal processo do trabalho dando final em todas as etapas anteriores. Além desta imagem de mudanças, estatísticas de mudança foram geradas, apontando as áreas de variação de cada classe.

### **4. Resultados e Discussões**

Através da metodologia adotada para o trabalho, através da análise da orientação, presença e extensão da pluma de sedimentos produzida pela vazão de sedimentos a partir da desembocadura do canal do porto do Rio Grande/RS, podem-se produzir subsídios para estudos sobre a descarga de lama a partir da Lagoa dos Patos, por exemplo. Além disso, a metodologia para ser replicada para estudos sedimentares de dinâmica e transporte plumas em locais estuarinos, complexos de rios e locais alagadiços e bacias hidrográficas, tais como o complexo do Pantanal brasileiro. Podendo, também, ser utilizado para o entendimento do processo de trocas sedimentares entre corpos d'água.

Observou-se que a alteração de orientação e extensão na pluma de sedimentos observada apresenta forte correlação com a alteração no regime de ventos local, onde ventos de orientação nordeste produziram plumas de orientação sul - sudoeste (**Figura 5A**) e ventos de orientação sul produziram plumas de orientação nordeste - norte (**Figura 5B**).

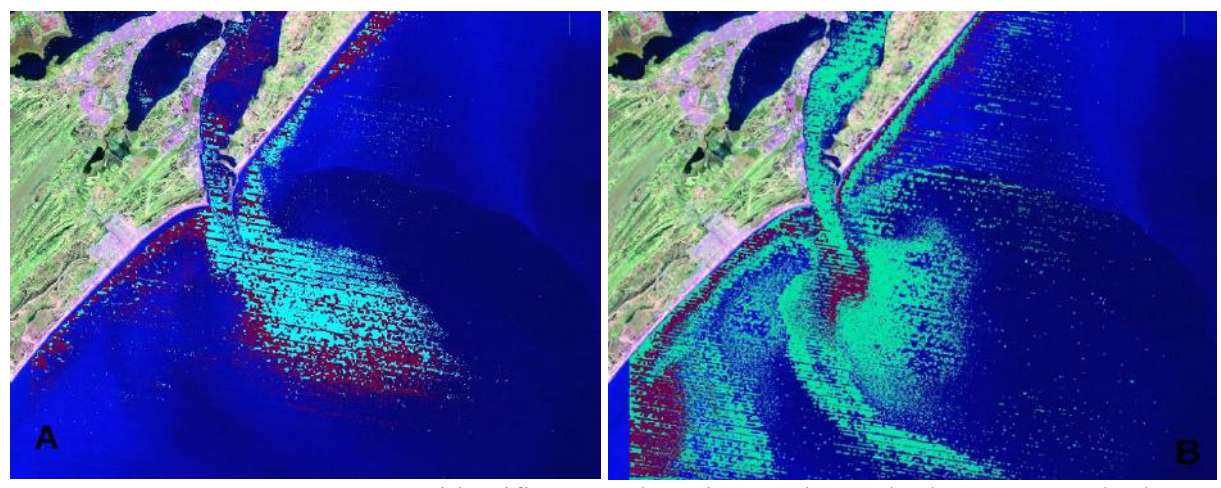

**Figura 5:** Imagem com a identificação da pluma de 01/04/2004 e 28/04/2004, respectivamente. Fonte: Elaborado pelo autor.

De acordo com Stoker e Pritcard, 2000 (apud Monteiro, 2007), a dinâmica da pluma costeira é o resultado de gradientes de pressão e ação do vento. Na **Figura 5A**, se representa uma condição de enchente, provocada pela forçante de vento proveniente do quadrante sul. Segundo Seelinger (2010), essas condições são características locais, principalmente, no inverno e troca de estações (outono - inverno; inverno - primavera), pois estão diretamente ligadas às chegadas de frentes atmosféricas, causando um represamento das águas estuarinas na desembocadura do canal do Rio Grande. Vê-se maior concentração das plumas de sedimentos nos locais em magenta, com destaque para as margens adjacentes e o interior lagunar. Já para as áreas indicadas, na **Figura 5A**, em ciano, tem-se regiões da pluma de sedimentos com menores densidades (menor concentração sedimentar).

Na **Figura 5B**, nota-se uma maior dispersão da pluma de sedimentos, causada por uma condição de vento de quadrante nordeste, o qual favorece a um cenário de vazante das águas estuarinas. Ou seja, as águas do estuário locomovem-se em direção ao oceano. Percebe-se uma diminuição da presença e concentração da pluma dentro do canal, espalhando-se em direção a toda a região costeira adjacente, caracterizando uma distribuição espacial quase homogênea da descarga sedimentar. Essas técnicas empregadas permitiram determinar a extensão, posição e a migração da pluma de sedimentos entre o período analisado. Essas técnicas podem ser aplicadas para áreas de encontro de corpos d'água, permitindo a análise espaço-temporal da dinâmica de transporte sedimentar, por exemplo, em áreas do Pantanal brasileiro. A correlação com a dinâmica de ventos locais é ilustrada para todo o período pelo mapa síntese representado pela **Figura 6**.

327

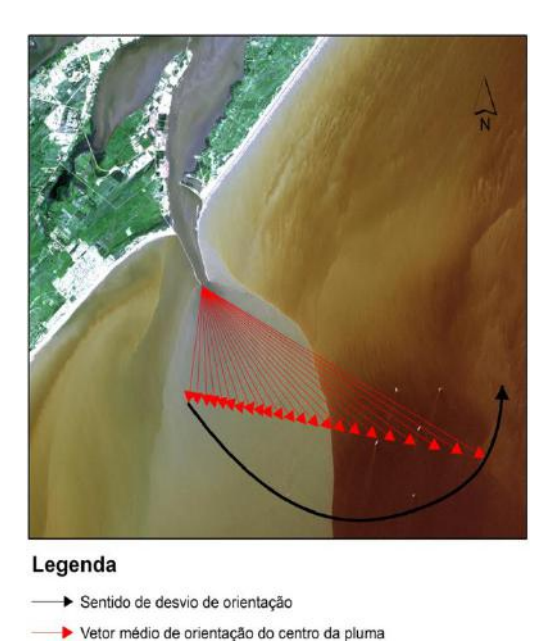

**Figura 6:** Mapa síntese da orientação da pluma de sedimentos em função das forçantes meteo-oceanográficas. Fonte: Elaborado pelo autor.

Concomitante a análise da pluma de sedimentos, que segundo Cunha (2009) na área deste estudo possui características de granulometria de sedimentos finos, foi desenvolvida sobre a coleção de imagens tradadas, a implementação de uma modelagem de dinâmica hidro-oceanometeorológica através do software Telemac-3D. Os dados de posição e migração da pluma de sedimentos serviram como referência para a análise dos resultados da modelagem, permitindo uma melhor parametrização e identificação das condicionantes de formação e deslocamento da pluma.

O uso de técnicas de sensoriamento remoto para identificação e monitoramento sistemático de plumas sedimentares constitui uma alternativa de baixo custo relevante para o aperfeiçoamento e parametrização de modelagens hidrodinâmicas acerca desse fenômeno. Algo semelhante pode ser empregado em áreas de grande extensão e complexidade hídrica como o Pantanal, permitindo um melhor entendimento dos processos sedimentares locais.

Tal qual destaca Mello e Santos (2015), a planície pantaneira é afetada pela produção de gado de corte em sistema semiextensivo, ou seja, o gado é criado solto e, utilizando-se dos córregos, rios e lagos do pantanal para saciar a sua sede. Essa interação, em períodos de vazante ou cheia pode ocasionar o transporte de material orgânico, fezes, ao longo dos canais de drenagem e, afetar a qualidade da água. O uso da metodologia apresentada nesse trabalho pode auxiliar na compreensão do deslocamento e concentração desse material prejudicial à qualidade das águas pantaneiras.

#### **5. Conclusões**

O presente trabalho exibiu um conjunto metodológico de abordagem para o monitoramento de plumas de sedimentos em suspensão, comuns no encontro de águas de distintos corpos d'água (ex.: laguna-oceano). Devido ao acesso gratuito e a cobertura temporal vasta de mais de 30 anos de dados, o uso de dados orbitais da série LANDSAT forma uma importante ferramenta para estudos que visem o monitoramento e a determinação do padrão espaço-temporal da formação de plumas sedimentares em corpos d'água.

A integração de imagens como forma de acompanhamento do comportamento da pluma de sedimentos produz dados para parametrização, ajuste e teste de modelos numéricos para simulação do conjunto hidrodinâmico. Assim como, permite uma melhor compreensão das forçantes meteo-oceanográficas, junto à dinâmica da pluma de sedimentos.

Para o presente estudo, o cenário de vazante e enchente é dependente do comportamento meteorológico local (orientação dos ventos e regime de chuvas), que é vital para a manutenção de diversos seres vivos, tais como: *plânctons*, *fitoplâncton*, *Zooplâncton* e *bacterioplâncton*. Além disso, o padrão de descarga e formação das plumas se relaciona com a formação da precipitação de fundo do material lamoso descarregados pela Lagoa dos Patos sob a forma de argila, silte e matéria orgânica, interferindo no acesso do canal do porto local e nas condições ambientais do entorno (ex., praia do cassino e imediações).

Como sugestão para trabalhos futuros, indica-se a extensão do estudo para uma série temporal de dados da larga escala, permitindo o uso de ferramentas estatísticas como as funções ortogonais empíricas (EOFs) para determinar os padrões espaço-temporais do fenômeno de maneira quantitativa. Além de estudos sedimentares em suspensão para avaliação da qualidade corpos d'água, tais como a planície pantaneira.

#### **6. Referências**

Cunha, R. **Informações oceanográficas do estuário da Laguna dos Patos avaliadas por Geoprocessamento.** Rio Grande: Furg, 2009.

Elaboração: SCP/DEPLAN – 10/2004. **Bacias Hidrográficas do Rio Grande do Sul**. Disponível em:< http://www.scp.rs.gov.br/uploads/BaciasHidrograficas.pdf>. Acessado em 31 de julho de 2013.

**Gestão Costeira Integrada.** Disponível em:< http://www.aprh.pt/rgci/glossario/escala.html>. Acessado em 01 de julho de 2013.

Giannini, C. F; Melo M. S. Do grão de areia à rocha sedimentar: erosão, deposição e diagênese. In: TEIXEIRA, W. *et al* (orgs) **Decifrando a Terra.** 2ª ed. São Paulo: Companhia Editora Nacional. 2009. pp. 240-277.

Guerra, A. T. **Novo Dicionário geológico – geomorfológico.** 2° ed. – Rio de Janeiro: Bertrand Brasil, 2001.

Jensen, J. R., 1949. **Sensoriamento remoto do ambiente:** uma perspectiva em recursos terrestres. Tradução José Carlos Neves Epiphanio (coordenador)... [et al]. São José dos Campos, SP: Parêntese, 2009.

Mello, Ana de Paula Gonçalves; SANTOS, Jeater Waldemar Maciel Correa. Análise da variação temporoespacial da qualidade das águas da Lagoa Sinhá Mariana, Pantanal Norte Mato-grossense, a partir de Imagens MODIS em coletas in loco. **Simpósio Brasileiro de Sensoriamento Remoto - Sbsr**, João Pessoa-pb, n. , p.6110-6118, abr. 2015.

Monteiro, **Modelagem Barotrópica da Pluma da Lagoa dos Patos**. Rio Grande. 2007.

Seeliger, U. E Odebrecht, C (orgs). **O estuário da Lagoa dos Patos:** um século de transformações. Rio Grande: Furg, 2010. - 180p.

Gonzalez e Woods, **Processamento Digital de Imagens**. 3°ed, São Paulo: Pearson Prentice Hal, 2010.